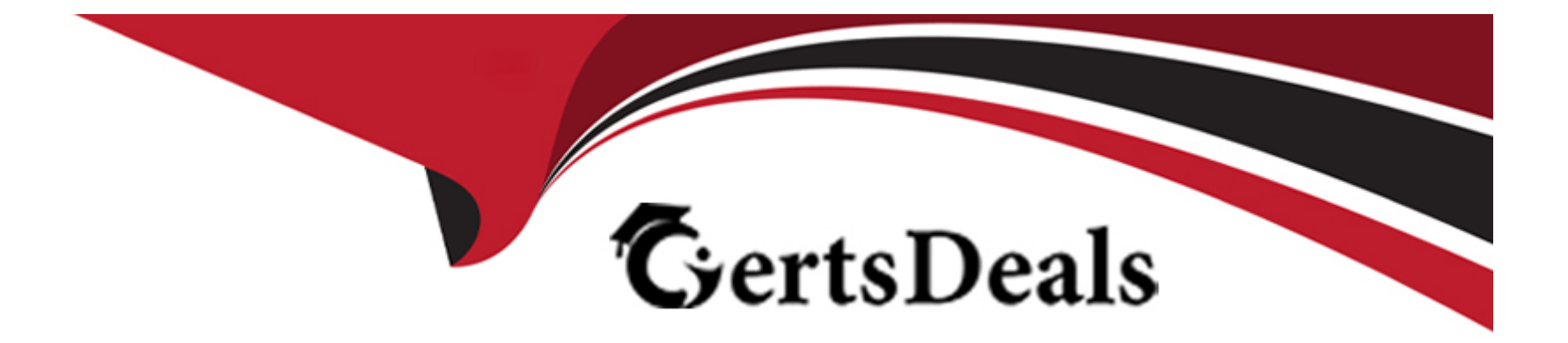

# **Free Questions for Tableau-CRM-Einstein-Discovery-Consultant by certsdeals**

**Shared by Vazquez on 20-10-2022**

**For More Free Questions and Preparation Resources**

**Check the Links on Last Page**

# **Question 1**

#### **Question Type: MultipleChoice**

Default # rows in compare table.

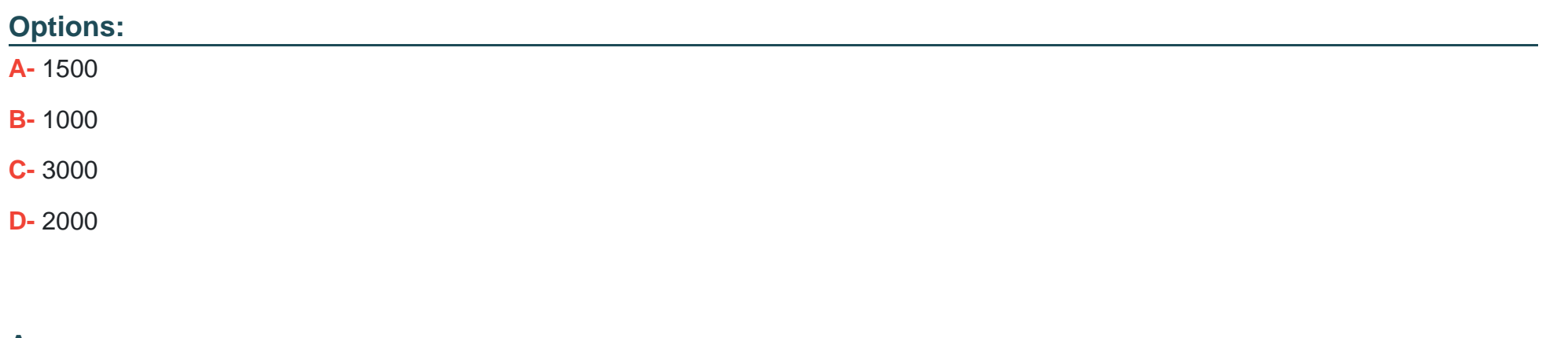

**Answer:** 

D

### **Question 2**

**Question Type: MultipleChoice**

### Concurrent queries per user?

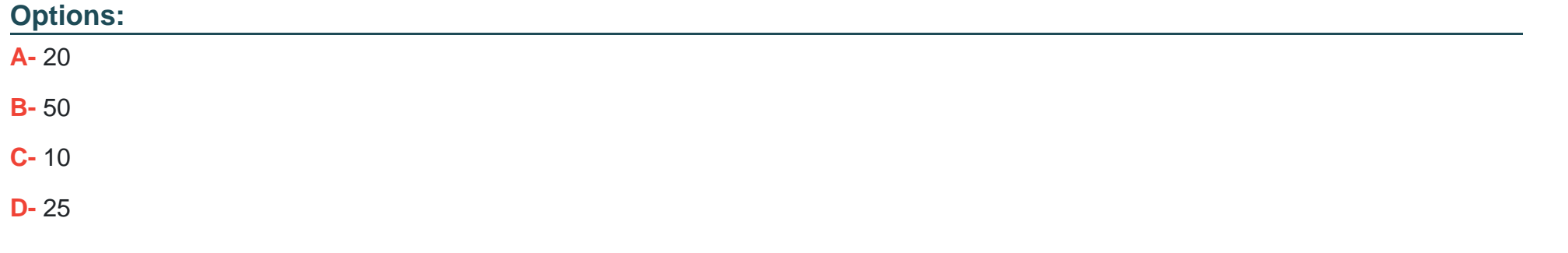

### **Answer:**  C

# **Question 3**

**Question Type: MultipleChoice**

How do you create a regression timeseries?

#### **Options:**

**A-** In SAQL, use the timeseries function with the following arguments: Partition (the group\_by piece), Seasonality (set to 12 to get yearly seasonality).

#### **Answer:**

A

# **Question 4**

**Question Type: MultipleChoice**

What are the steps in the data exploration process?

### **Options:**

- **A-** View, Explore, Refine, Save, Share
- **B-** View, Explore, Reduce, Save, Share
- **C-** Download, View, Refine, Save, Share

A

C

# **Question 5**

**Question Type: MultipleChoice**

How many concurrent stories per org are allowed?

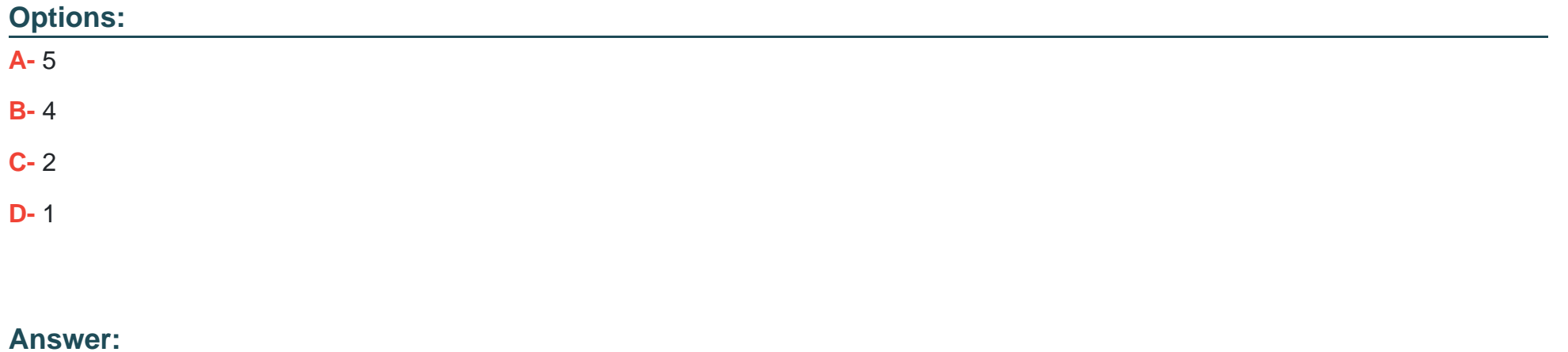

#### **Question Type: MultipleChoice**

Can you share dashboards with others in your org?

#### **Options:**

**A-** Click on the 'Share' icon on the dashboard. From there, you can set up sharing options, post a dashboard screenshot to Chatter, get a URL to share, or download a screenshot.

**B**- Click on the 'Share' icon on the lens. From there, you can set up sharing options, post a dashboard screenshot to Chatter, get a URL to share, or download a screenshot

**C-** No, you can't share dashboards.

**D-** Click on the 'Share' icon on the dataset.

#### **Answer:**

A

# **Question 7**

When you assign any Analytics permission set to users in your org, Salesforce auto-assigns the Analytics Platform permission set license to that user.

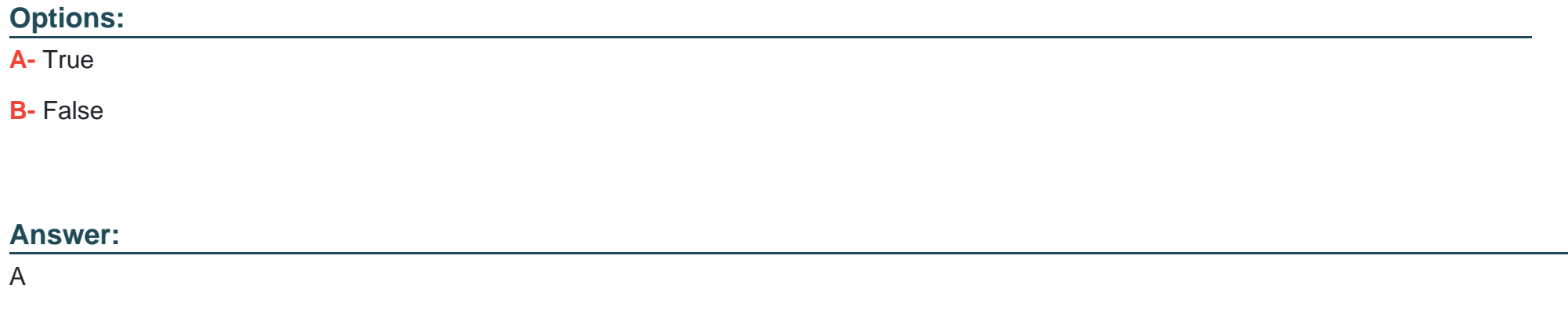

# **Question 8**

**Question Type: MultipleChoice**

What is the order of filter, limit, order and offset functions in SAQL?

#### **Options:**

**A-** Filter and order can be interchanged. Offset must be after filter/order and limit must come after offset.

#### **Answer:**

A

# **Question 9**

**Question Type: MultipleChoice**

Permissions of which 2 internal users are used by Analytics to gain access to Salesforce data?

### **Options:**

**A-** Each user has a corresponding Profile assigned (Analytics Cloud Integration User and Analytics Cloud Security User profiles).

**B**- When you query a dataset that has row-level security based on the User object, Analytics uses the permissions of the Security User to access the User object and its fields.

**C-** Analytics uses the permissions of the Integration User to extract data from Salesforce objects and fields when a dataflow job runs.

A, B, C

# **Question 10**

**Question Type: MultipleChoice**

Timeout for ETL jobs that have been scheduled but not executed

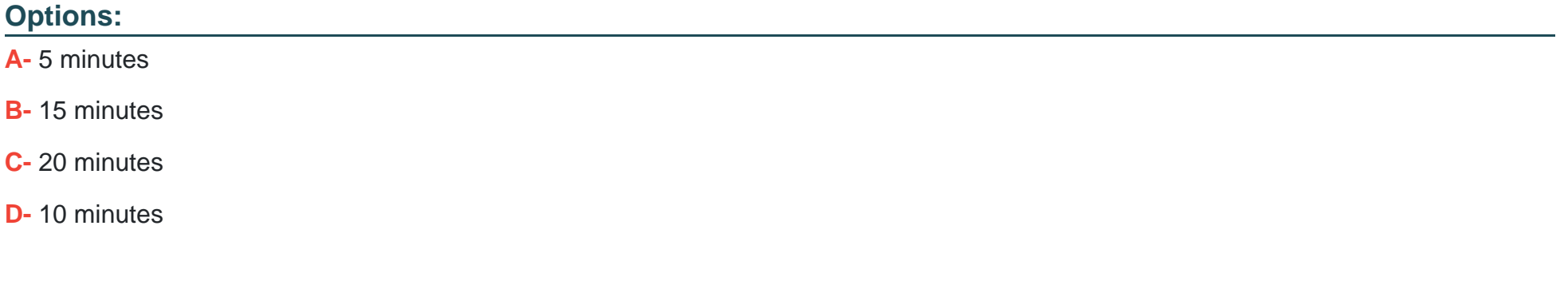

### **Answer:**

# **Question 11**

#### **Question Type: MultipleChoice**

You are asked to update and maintain your company's Einstein Analytics dashboards.

A request comes in for one of the dashboards that contains steps from different

datasets. The request is to make it possible for a table from one dataset to be filtered

by the results of a chart from another dataset. Your solution is to create a results

binding.

Which three steps should you implement to create the binding?

### **Options:**

- **A-** Look up the API name of the filtering field
- **B-** Look up the API name of the source field
- **C-** Find source and target step names
- **D** Configure the results binding on the target step in the dashboard JSON.

### **Answer:**

A, C, D

To Get Premium Files for Tableau-CRM-Einstein-Discovery-Consultant Visit [https://www.p2pexams.com/products/tableau-crm-einstein-discovery-consulta](https://www.p2pexams.com/products/Tableau-CRM-Einstein-Discovery-Consultant)nt

For More Free Questions Visit

[https://www.p2pexams.com/salesforce/pdf/tableau-crm-einstein-discovery-consulta](https://www.p2pexams.com/salesforce/pdf/tableau-crm-einstein-discovery-consultant)nt